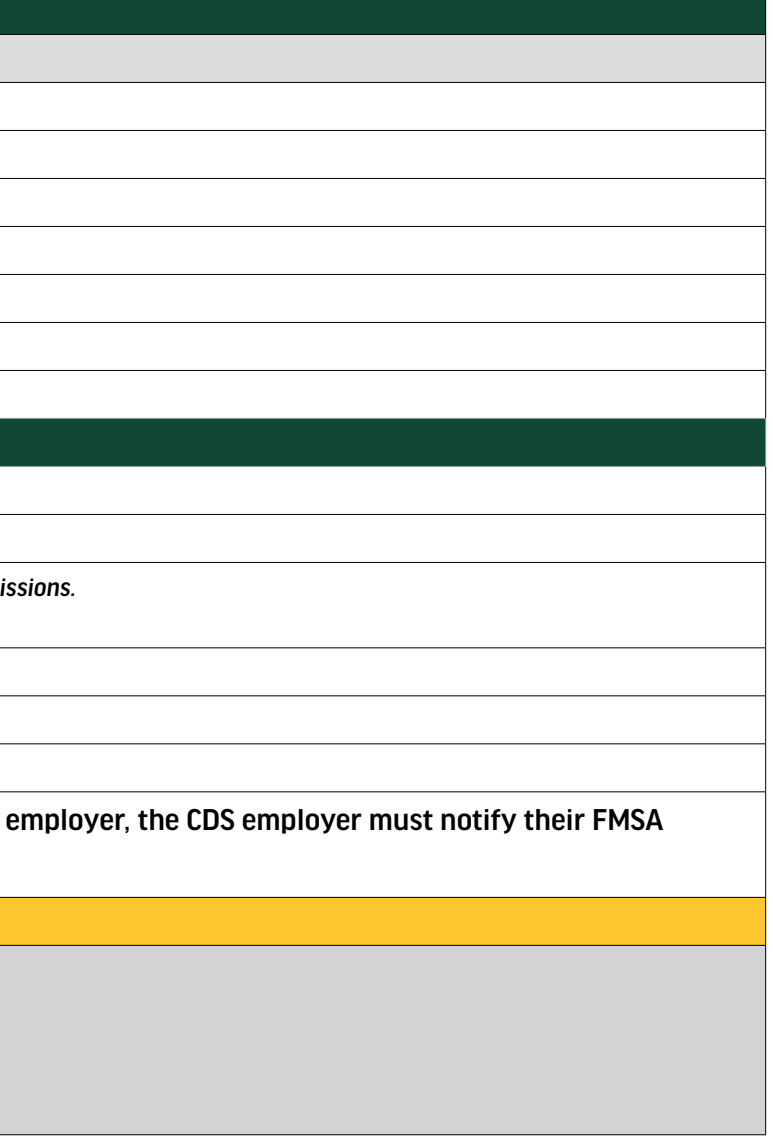

INSTRUCTIONS:

Please review these instructions before completing the CDS Visit Maintenance Unlock Request form.

\*Important Information: Member Medicaid and payer information can only be updated by the Financial Management Services Agency (FMSA). If the request is submitted by the CDS employer, the CDS employer must notify their FMSA in writing. For example, copying the FMSA on the VMUR request email.

\*Important Information: Member Medicaid and payer information can only be updated by the Financial Management Services Agency (FMSA). If the request is submitted by the CDS in writing. For example, copying the FMSA on the VMUR request email.

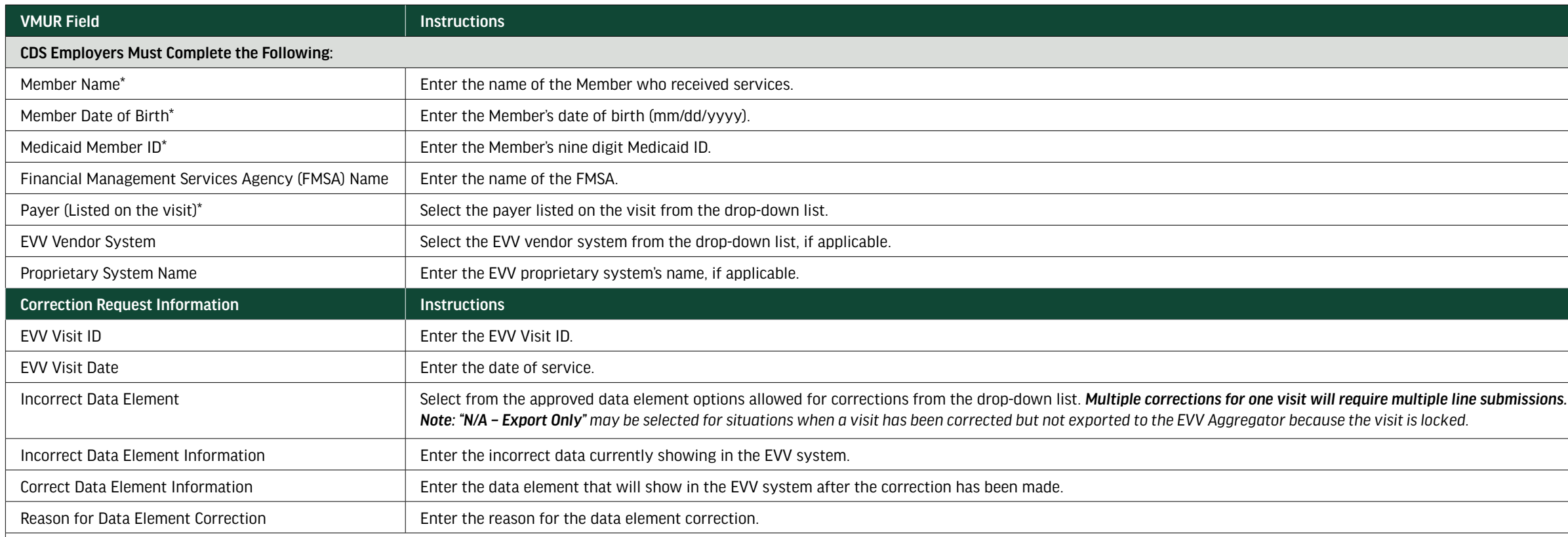

Do not enter any information in fields that payers must complete (Yellow fields).

More Information

- Requests that are not sent securely could result in a Health Insurance Portability and Accountability Act (HIPAA) violation and the payer will deny the request.
- VMUR request emails must include a contact name, email address, and phone number.
- EVV system support staff cannot provide specific information or direction on updates to data elements.
- Review S[ection 8000](https://www.hhs.texas.gov/handbooks/electronic-visit-verification-policy-handbook/8000-visit-maintenance) of the EVV Policy Handbook for more information about Visit Maintenance.

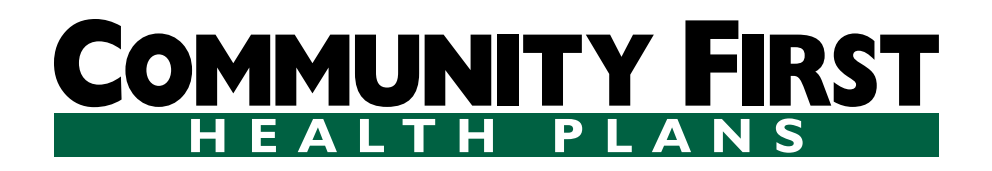

## **Electronic Visit Verification (EVV) Visit Maintenance Unlock Request (VMUR) for Consumer Directed Services (CDS) Employers**

**June 14, 2023 (version 7)**

## CDS Employers Must Complete the Following:

Member Name:

Payer (listed on the visit): [Select]  $H_1$  and  $H_2$  are  $H_3$  cook Children's  $H_4$  Children's Driscoll Molina Superior Texas Children's United Cook Children's United Cityatures United Cityatures Children's United Cook Children's United Cityatures United Ci

Member Date of Birth:

Medicaid Member ID:

Financial Management Services Agency (FMSA) Name:

## Payers Must Complete the Following:

FMSA's NPI or API:

FMSA's TIN:

FMSA's Provider Number:

Service Area:

## **Electronic Visit Verification (EVV) Visit Maintenance Unlock Request (VMUR) for Consumer Directed Services (CDS) Employers June 14, 2023 (version 7)**

EVV Vendor System: [Select]

Proprietary System Name (if applicable): DataLogic/Vesta First Data/AuthentiCare Proprietary System

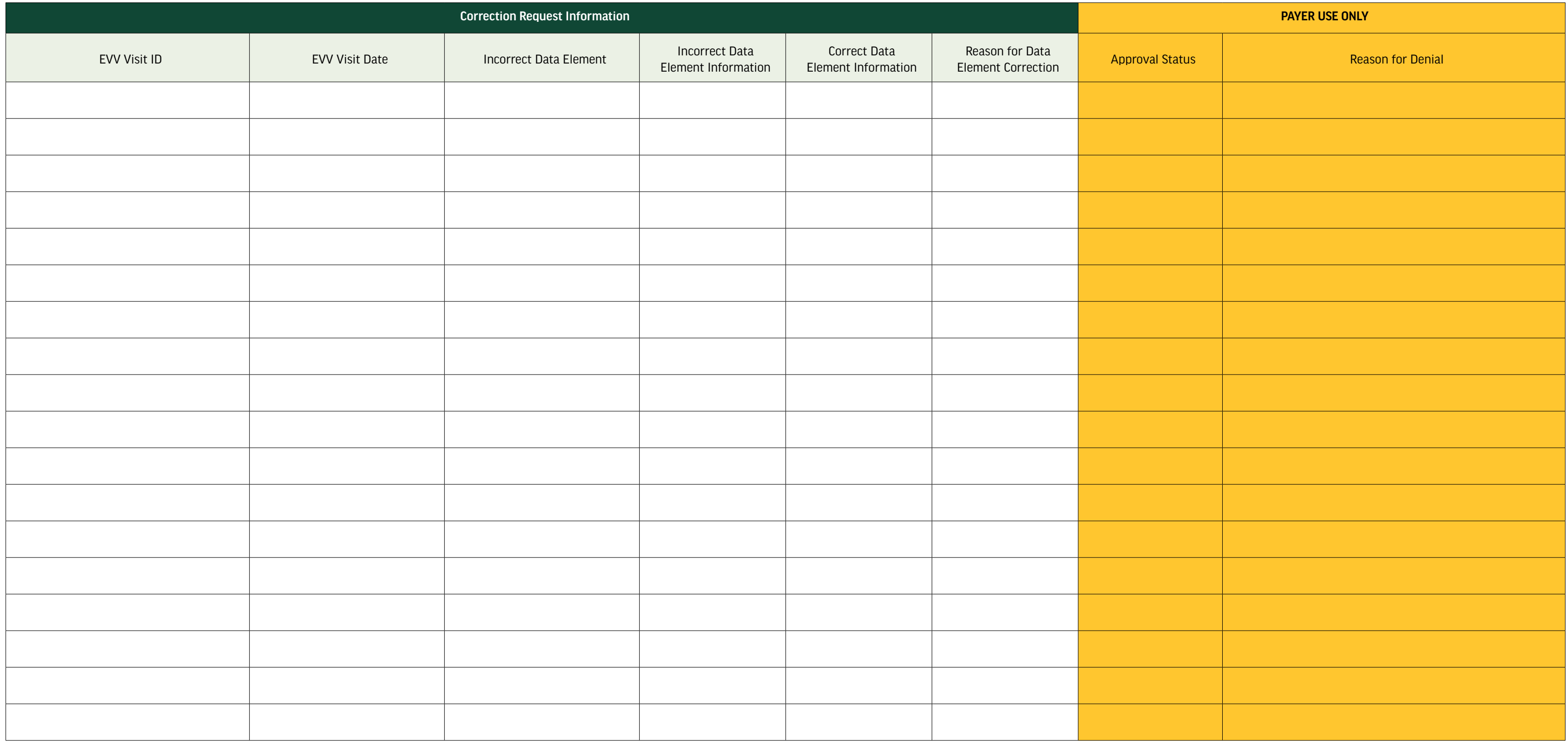

Program: [Select] CASFCLASS DBMD HCS PHC STAR TxHmL